## Einwohnergemeinde Zollikofen *Sonderdiagramm Kommissionen* **Präsidialabteilung**

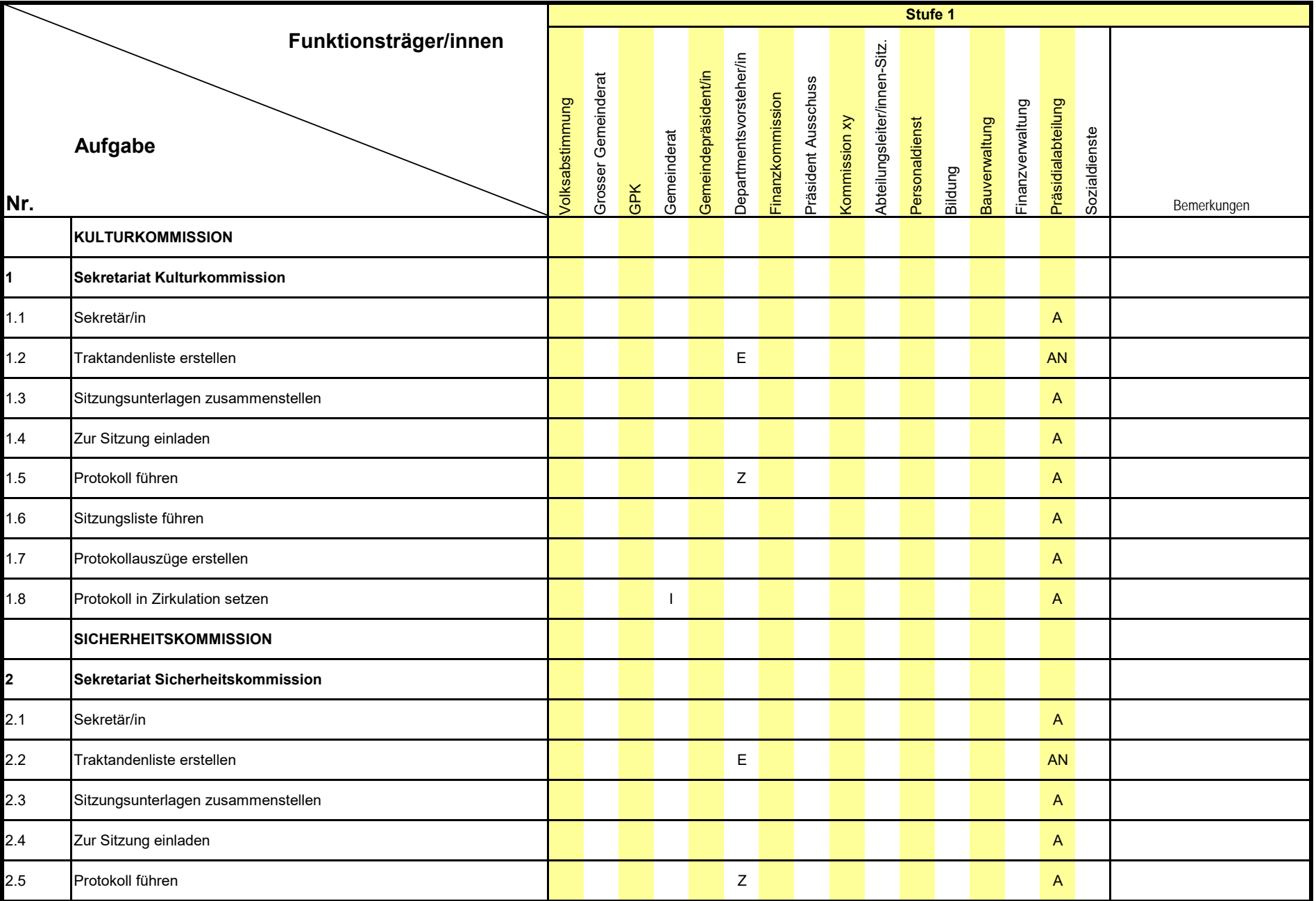

## Einwohnergemeinde Zollikofen *Sonderdiagramm Kommissionen* **Präsidialabteilung**

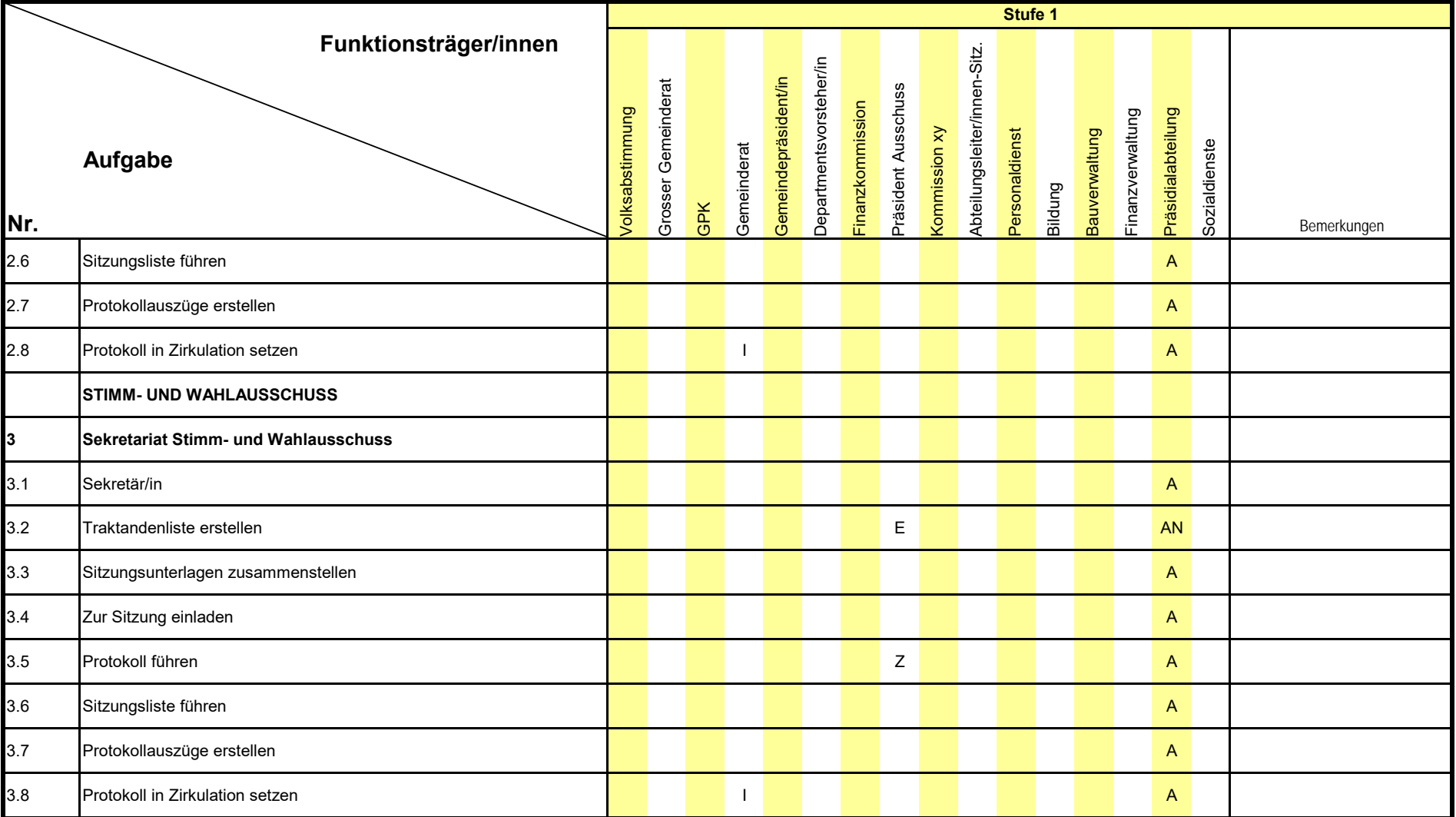